## ПОПАРНО ВЗАИМНО ПРОСТЫЕ

Дано N чисел. Ваша задача определить какое максимальное количество чисел из этого набора являются попарно взаимно простыми.

## Входные данные.

N - количество чисел (1≤N≤20).

Далее следует N чисел A[i] (2≤A[i] ≤1000).

## Выходные данные.

Ans - ответ на задачу.

## Пример.

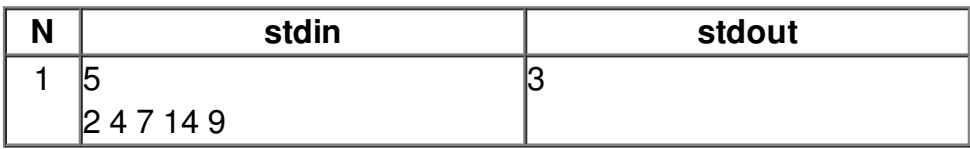